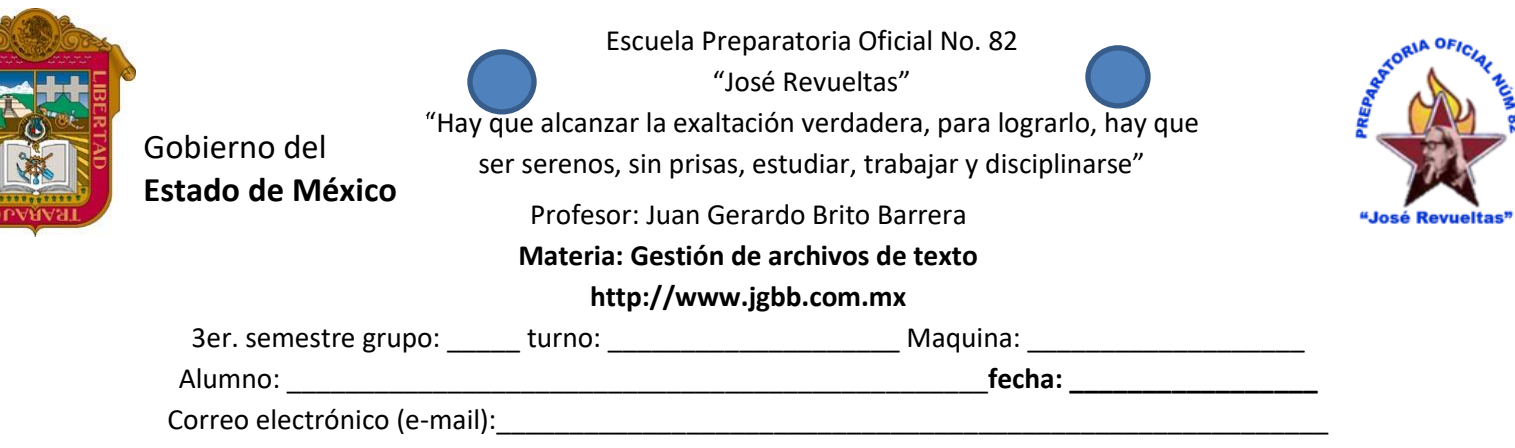

## **Presencial No. 10**

Problema: María necesita colocar un membrete en diversas hojas de un documento, crear un gráfico y un SmartArt, el membrete es el encabezado y son sus datos generales<sup>1</sup> (Nombre del estudiante, nombre de la materia, semestre, grupo y turno), el gráfico de columnas<sup>2</sup> con las edades es el siguiente:

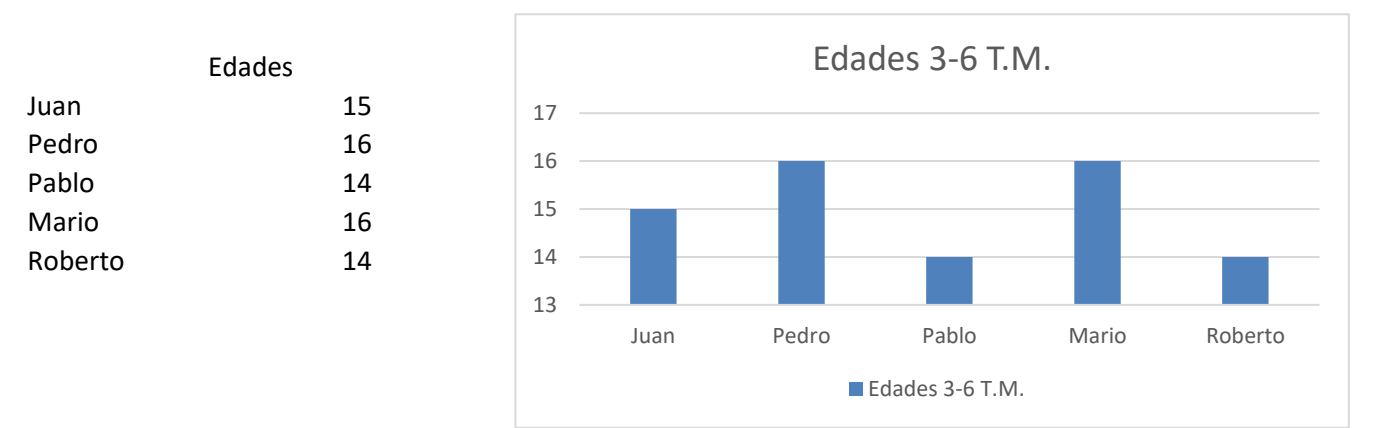

Y después debe de crear un SmartArt<sup>2</sup> sobre la clasificación de un sistema computacional de la siguiente forma:

Un sistema computacional esta formado por dos grandes sistemas el Hardware y el software, en donde el Hardware lo componen las unidades de entrada, las unidades de salida, las unidades de entrada/salida y las unidades de almacenamiento. Mientras que el software encontramos al: software de programación, software de aplicación y los sistemas operativos.

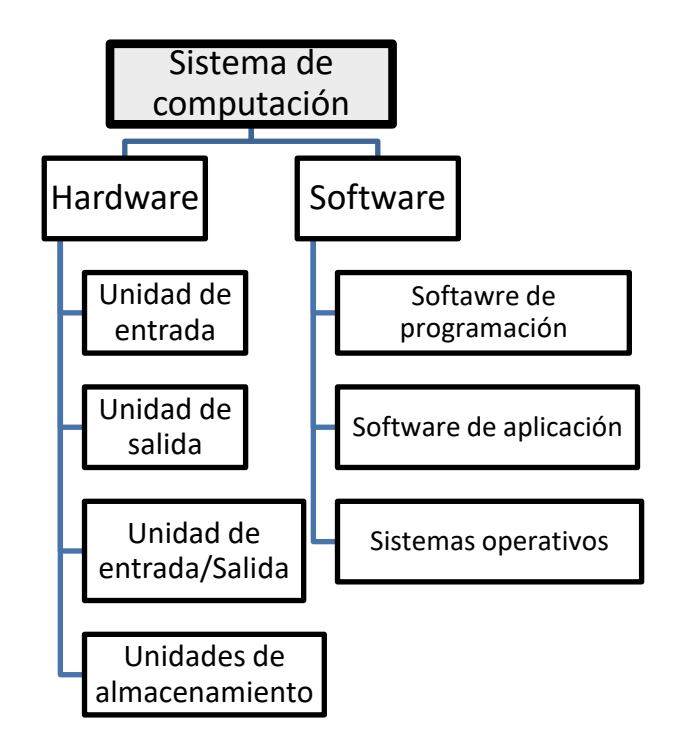

Para concluir<sup>3</sup> solicita a 5 de tus compañeros su nombre y edad anótalos en una tabla y grafícalos

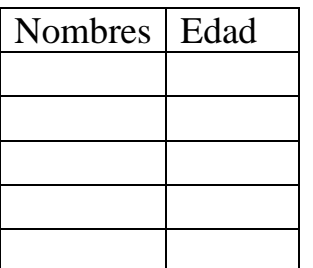

Para los grupos 3-2 t.v. 3-3 t.m., 3-3 t.v. 3-4 t.m. realiza un SmartArt con la siguiente información:

Las unidades o dispositivos se clasifican en:

De entrada: envían datos a la CPU

De salida: reciben datos de la CPU

De entrada, salida: envían y reciben datos de la CPU

Unidades de Almacenamiento: Son aquellos que guardan la información

Para los grupos 3-1 t.v. 3-4 t.v., 3-5 t.m. 3-5 t.v. realiza un SmartArt con la siguiente información:

El software se clasifica en:

De programación: Ejemplos, Editores de texto, compiladores, lenguajes de programación. De aplicación: Ejemplos, Aplicaciones ofimáticas y software educativo. Sistemas operativos: Windows, MacOs2, Linux

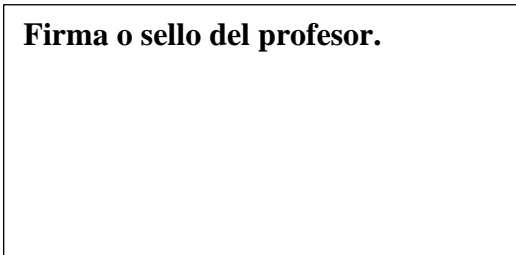

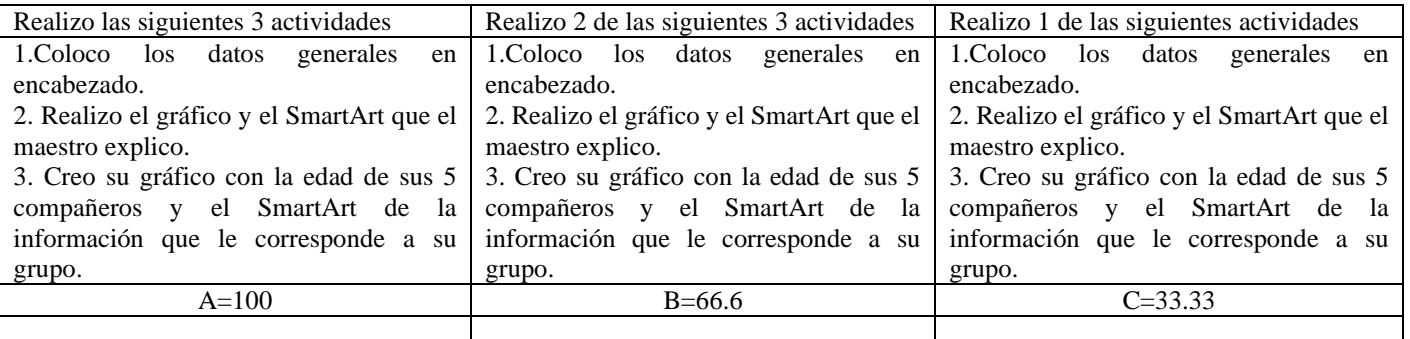